# HELP KEEP OUR DUNES OPEN!

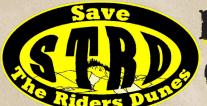

# INAUGURAL STRD/ODNRA GEOCACHING EVENT

Win a \$2,500 Raffle Gift Certificate!

Plus, play our Geocaching Event, find us in the dunes & win! \$100 Gift Certificates awarded in each riding area (Florence, Winchester & Coos Bay) for this fun 16 week event.

# WHO IS STRD?

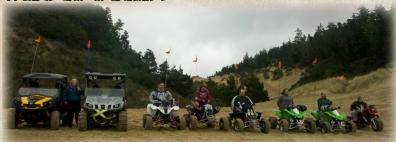

We are a group of Off Roaders that banded together in 2009 when we finally realized that the US Forest Service (USFS) was not done closing more of the Oregon Dunes to the sport we love. From 1972 to 1994, by law, 75% of the dunes were closed to riding. During that time, 50% of open sand was lost to very aggressive vegetation. The USFS needs a new direction. The new Plan Cycle is due to begin in 2018 and history is not on our side. The time to do something is now! STRD has involved the counties, our legislators, and has worked with the USFS. We now have a place at the table.

### WHAT'S OUR GOAL?

Our goal is to use 100% of the money raised to help guide the Forest Service's focus from closure to restoration and open up more area to riding. STRD has partnered with the Blue Ribbon Coalition (BRC) who is a national organization with the best land use advocates in the nation. This event will be educational in nature to help better understand our dunes. More importantly, a fun way to get involved

STRD is a 501 (c)3 non-profit organization.

and make a difference.

# HOW TO ACCESS QR CODES AND UPLOAD GPS MAPS

The USFS GPS enabled PDF maps can be easily uploaded on a **smart phone**. You do NOT need any special equipment or knowledge, just a basic understanding of how phone apps work.

#### QR code reader is a fun must!

- 1. Go to your smart phone's App store.
- 2. Search for QR Code Reader and install into your phone (free and your phone may already come with it installed)
- 3. Search for Avenza PDF Maps App (free); install into your phone.
- 4. "Read" the QR code below by going in to the newly installed QR Code App on your phone. This opens to the USFS Website with the three free PDF Maps. You now need to upload all three maps into your phone's newly installed PDF Maps.
- 5. To accomplish this upload, select the first map. It will upload on your phone. Once it's there, look for the 3 dots icon in the upper right hand corner of the map. Select the 3 dots, then a menu comes up; select "open with". Then a new menu opens where you can choose "open with PDF Maps". All phones are different. This process can take a few minutes. 6. Repeat step 5 for the remaining two maps.
- 7. A great way to make this easier is to input all the geocaching coordinates from home. Once you have purchased a ticket or two, then go to our website and copy all the 21 coordinates at the same time. Go to PDF Maps on your phone and select the correct map with the correct coordinates for that map. Open that map and on the left side you will see a wrench Icon. Open the wrench and one of the options is to "Find by Coordinates". Enter the coordinates and hit OK. That brings you to the exact coordinates in the map. (If the coordinates don't come up, you've selected the wrong map for the coordinates). Before you do anything

else you need to "PIN" that spot. In the upper right hand corner you will see a Pin Icon. Touch that and the pin will go to the spot and save it with option to rename. The options are endless. You can enter all 21 spots before you leave home and have plenty of time to find all 21 spots during the summer!

8. These instructions work on

8. These instructions work on a variety of phones including iPhone, Droid and Samsung.

Please call with questions: Jody, 541-840-3640

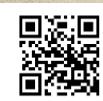

http://go.usa.gov/37HYP

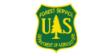

for the greatest good

# SPECIAL THANKS TO THESE PARTICIPATING DEALERS GOLD LEVEL SILVER LEVEL BRONZE LEVEL

FLORENCE YAMAHA
MOTOSPORT HILLSBORO
BEAVERTON HONDA-YAMAHA
STEVE'S ATV RENTAL
UTV TAKEOVER @ BOXCAR
NW RAPTOR RALLY

Ramsey-Waite Co.
Parker's ATV & Cycle
Bay Area Yamaha
Absolute Motorsports
D&S Technologies

Kawasaki/Honda of Medford
I-5 Sports, LLC
Polaris of Portland
Carlson Motorsports
Western Equipment
Valley Powersports

### Tickets, Rules & Disclaimer available at www.SaveTheRidersDunes.com

Tickets available at the above dealers & these participating dealers: Pro Caliber Motor Sports Inc,

NW Extreme Motorsports, Yamaha Sports Plaza, and Zoom Motorsports.

Tickets will also be available from STRD members, as well as numerous dunes events like UTV Takeover and Dunes Fest.

#### RULES OF THE RAFFLE:

- 1. Must be at least 18 years old, with valid Social Security number.
- 2. Must purchase at least one \$20 raffle ticket to participate in the raffle and geocaching event.
- 3. Must sign an online disclaimer to participate.
- 4. Event Starts Officially May 12, 2016 and ends September 5, 2016.
- 5. Drawing will be September 24th at Steve's ATV Rental, 68512 US-101, North Bend, OR 97459.
- 6. Tickets purchased online will be emailed to you.
- 7. Winner receives \$2,500 gift certificate to one of the above dealers of their choice.
- 8. Winner need not be present to win. Winner notifed via ticket stub contact information.
- 9. We will make every effort to notify the winner, so it is critical that you write your info legibly on stub.
- 10. If winner cannot be located within one year, all monies will be returned to STRD.
- 11. Drawing will be videoed and posted on STRD Facebook page immediately after drawing.

#### **RULES OF GEOCACHING:**

- 1. There is a total of 21 spots (coordinates); 7 in each of 3 riding areas: Florence/Winchester Bay/Coos Bay.
- 2. Starting Saturday, May 14 and ending August 27, there will be three \$100 gift certificates awarded, one per riding area each weekend. Total of 48 \$100 gift certificates awarded during the event.
- 3. The gift certificate will be written to one of our Gold/Silver/Bronze dealers above (winner's choice).
- 4. The Wednesday before each weekend, we will publish on STRD's Facebook page, a time, place and three randomly selected coordinates for that riding area. An STRD member at the coordinate will award the prize after you present your original raffle ticket stub or email.

  5. For example: "In Florence between 10AM-12PM Sat. May 14, we will be at one of the these three coordinates: 43.XXX.-124.XXX/43.XXX.-124.XXX/43.XXX.-124.XXXX. Come find us!" With the exception of time and coordinates, the same info will be sent for Winchester and Coos Bay.
- 6. Each coordinate will have a unique QR Code on a green stake. The code contains a short video of what makes that coordinate unique.

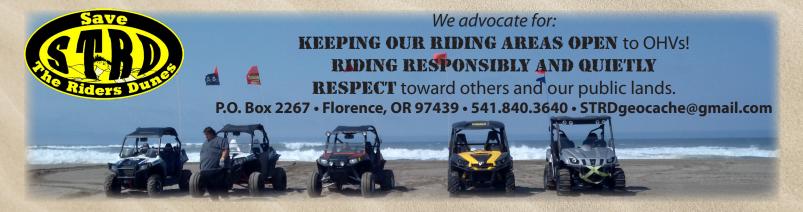